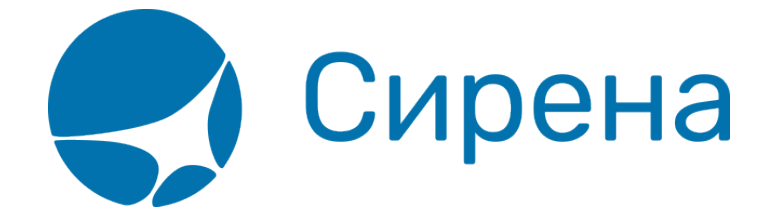

## **Авиабилеты**

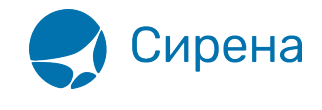

## **Авиабилеты**

Формат обменного файла с данными авиабилетов:

```
\leqTICKETS version='2.5'>
 <TICKET>
  <TYPE DESC='TICKET, ETICKET, MCO, RECEIPT, EMD'>varchar2(10)</TYPE>
  <SYSTEM id='код системы. Для ГРС - 1Н, для других центров - их идентификатор
varchar2(3)' session='сеанс работы (может отсутствовать) varchar2(20)
bso id='внутрисистемный номер БСО (может отсутствовать)' DESC='информация о системе
резервирования'/>
  <CURRENCY DESC='код валюты оплаты - USD.RUB...'>varchar2(3)</CURRENCY>
  <DEALDATE DESC='дата операции'>varchar2(8)</DEALDATE>
  <DEALTIME DESC='время операции'>varchar2(6)</DEALTIME>
  <OPTYPE DESC='SALE, REFUND'>varchar2(10)</OPTYPE>
  <TRANS TYPE DESC='SALE, REFUND, CANCEL, EXCHANGE, ERASE'>varchar2(10)</TRANS TYPE>
  <MCO TYPE DESC='PTA, PENALTY, RECEIPT' rfic='код основания для выдачи varchar2(2)'
rfisc='дополнительный код основания для выдачи varchar2(4)'>varchar2(10)</MCO TYPE>
  <BSONUM DESC='номер БСО (например, 4214200000001)'>varchar2(20)</BSONUM>
  <EX BSONUM DESC='номер БСО сданного билета'>varchar2(20)</EX BSONUM>
  <FIO DESC='ФИО пассажира'>varchar2(100)</FIO>
  <SURNAME DESC='фамилия в первоначально введённом в PNR
виде'>varchar2(100)</SURNAME>
  <NAME DESC='имя в первоначально введённом в PNR виде'>varchar2(100)</NAME>
  <PASS DESC='документ, удостоверяющий личность пассажира'>varchar2(100)</PASS>
  <BENEFIT DOC DESC='информация о документе на льготу'>varchar2(100)</BENEFIT DOC>
  <BIRTH DATE DESC='дата рождения пассажира в формате
ДДММГГГГ'>varchar2(8)</BIRTH DATE>
  <GENERAL CARRIER DESC='валидирующий перевозчик (например, 421)'>varchar2(10)
</GENERAL CARRIER>
  <RETTYPE DESC='вид возврата - добровольный=0,
вынужденный=1'>varchar2(1)</RETTYPE>
  <TOURCODE DESC='код тура'>varchar2(15)</TOURCODE>
  <OCURRENCY DESC='код валюты графы «Тариф» (например,
EUR)'>varchar2(3)</OCURRENCY>
  <ORATE DESC='курс перевода из валюты расчета тарифа в валюту графы «Тариф»
(например, 0.7103)'>number</ORATE>
  <NCURRENCY DESC='код валюты расчёта тарифа (например, USD,
RUB)'>varchar2(3)</NCURRENCY>
  <NRATE DESC='курс перевода из валюты расчёта тарифа в валюту оплаты (например,
25.9003)'> number </NRATE>
  <OPRATE DESC='курс перевода из валюты графы «Тариф» в валюту оплаты'> number
</OPRATE><FARE type='тип тарифа varchar2(15)' vat amount='сумма НДС по тарифу number'
vat rate='процентная ставка НДС по тарифу number' DESC='тариф в валюте
оплаты'>number</FARE>
```
<OFARE DESC='сумма тарифа из графы «Тариф» билета (например, 400.00)'>number</OFARE>

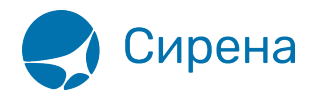

 <FARECALC DESC='информация строки расчёта тарифа'>**varchar2**(400)</FARECALС> <ENDORS\_RESTR DESC='данные из графы ENDORSEMENTS/RESTRICTION билета'>**varchar2**(400)</ENDORS\_RESTR> <PNR DESC='номер заказа'>**varchar2**(8)</PNR> <PNR\_LAT DESC='номер заказа на латинице'>**varchar2**(8)</PNR\_LAT> <INV\_PNR DESC='номер заказа в инвенторной системе'>**varchar2**(8)</INV\_PNR> <CONJ DESC='номера дополнительных бланков'>**varchar2**(100)</CONJ> <TO\_BSONUM DESC='номер основного билета'>**varchar2**(20)</TO\_BSONUM> <TYP\_NUM ser='серия бланка' DESC='типографский номер бланка'>**varchar2**(20)</TYP\_NUM> <FCMODE DESC='режим тарификации AUTO, MANUAL'>**varchar2**(6)</FCMODE> <COMISSION type='тип расчета комиссии **varchar**(10)' currency='валюта комиссии **varchar**(3)' amount='сумма комиссии **number**' rate='процентная ставка комиссии **number**' DESC='агентская комиссия. Заполняется только в сеансе BSP'/>

 <BOOK agency='код агенства **varchar**(6)' date='дата бронирования по местному времени пульта **varchar2**(8)' disp='идентификатор оператора, который провёл бронирование **varchar**(15)' opr\_num='номер оператора **number**' stamp='идентификатор ппр, в котором было проведено бронирование **varchar**(15)' tap='пульт, с которого было проведено бронирование **varchar**(15)' time='время проведения бронирования по местному времени пульта **varсhar2**(6)' utc='UTC дата и время проведения бронирования в ISO формате (YYYYMMDDThhmmss) **varсhar2**(15)' DESC='информация о бронировании'/>

 <DEAL agency='код агенства **varchar**(6)' date='дата проведения операции по местному времени пульта **varchar2**(8)' disp='идентификатор оператора **varchar**(15)' opr\_num='номер оператора **number**' stamp='идентификатор ппр, в котором была проведена операция **varchar**(15)' tap='пульт, с которого была проведена операция **varchar**(15)' time='время проведения операции по местному времени пульта **varсhar2**(6)' utc='UTC дата и время проведения операции в ISO формате (YYYYMMDDThhmmss) **varсhar2**(15)' ersp='код интернет пункта продажи **varchar**(15)' pcc='код PCC **varchar**(15)' DESC='информация о сделке'/>

 <SALE agency='код агенства **varchar**(6)' date='дата продажи по местному времени пульта **varchar2**(8)' disp='идентификатор оператора-продавца **varchar**(15)' opr\_num='номер оператора **number**' stamp='идентификатор ппр, в котором была проведена продажа **varchar**(15)' tap='пульт, с которого была проведена продажа **varchar**(15)' time='время проведение продажи по местному времени пульта **varсhar2**(6)' utc='UTC дата и время проведения продажи в ISO формате (YYYYMMDDThhmmss) **varсhar2**(15)' DESC='информация о продаже'/>

 <**EMDCOUPONS** DESC='массив купонов EMD, заполняется только для EMD'> <**EMDCOUPON**>

<COUPON\_NO DESC='номер купона'>**number**</COUPON\_NO>

 <VALUE DESC='Стоимость купона EMD, если EMD оценивается покупонно, иначе нулевое значение'>**number**</VALUE>

<REMARK DESC='ремарка купона'>**varchar2**(140)</REMARK>

 <RELATED coupon='номер купона документа, с которым связан купон EMD' DESC='номер документа, с которым связан купон'>**varchar2**(20)</RELATED>

 <REASON rfisc='дополнительный код основания для выдачи' airline='код перевозчика, которому соответствует rfisc' DESC='Описание основания выдачи (reason for issuance)'>**varchar2**(120)</REASON>

 <XBAGGAGE **number**='количество сверхнормативного багажа' qualifier='единицы измерения сверхнормативного багажа (Р — места багажные, L — фунты, K — килограммы, S места в салоне)' rpu='тариф за единицу сверхнормативного багажа' currency='код валюты тарифа сверхнормативного багажа' DESC='информация о сверхнормативном багаже, атрибуты присутствуют, если в купоне содержится услуга сверхнормативного багажа'/>

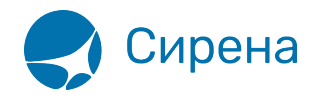

```
</EMDCOUPON>
</EMDCOUPONS>
```
<SEGMENTS DESC='массив полетных сегментов, для документов МСО, RECEIPT, EMD может не заполняться'> <SEGMENT> <SEGNO DESC='порядковый номер сегмента'>number</SEGNO> <SEG BSONUM DESC='номер бланка на котором выпущен CETMEHT'>varchar2(20)</SEG BSONUM> <COUPON NO DESC='номер купона'>number</COUPON NO> <IS VOID DESC=' статус сегмента: F - flight, V - void, S - surface' > varchar2(1)</IS VOID> <STPO DESC='признак стоповера: 0 - остановка разрешена, 1 запрещена'>number</STPO> <CITY1CODE DESC='код города вылета как на билете (например, SIP)'>varchar2(3)</CITY1CODE> <CITY2CODE DESC='код города прилета как на билете (например, VKO)'>varchar2(3)</CITY2CODE> <PORT1CODE DESC='код аэропорта вылета как на билете (например, SIP)'>varchar2(3)</PORT1CODE> <PORT2CODE DESC='код аэропорта прилета как на билете (например. VKO)'>varchar2(3)</PORT2CODE> <TERM1 DESC='терминал вылета'>varchar2(6)</TERM1> <TERM2 DESC='терминал прилета'>varchar2(6)</TERM2> <CARRIER DESC='код перевозчика на участке - S7'>varchar2(2)</CARRIER> <CLASS DESC='класс обслуживания (например, X, N)'>varchar2(2)</CLASS> <REIS DESC='номер рейса'>varchar2(5)</REIS> <FLYDATE DESC='дата вылета' changed to='новая дата вылета в случае известного на момент оформления билета изменения в расписании (может отсутствовать) varchar2(8)'>varchar2(8)</FLYDATE> <FLYTIME DESC='время вылета'>varchar2(4)</FLYTIME> <ARRDATE DESC='дата прилета'>varchar2(8)</ARRDATE> <ARRTIME DESC='время прилета'>varchar2(4)</ARRTIME> <BASICFARE DESC='базовый тариф'>varchar2(13)</BASICFARE> <NFARE DESC='тариф в валюте расчета (например, 400.00)'>number</NFARE> <BAGGAGE number='количество багажа' qualifier='единицы измерения багажа (Р места багажные, L — фунты, K — килограммы, S — места в салоне) 'DESC='информация о багаже, все атрибуты могут отсутствовать /> <FFP INFO number='номер бонусной карты программы ЧЛП' certificate='номер сертификата программы ЧЛП' DESC='информация о часто летающем пассажире'/>  $<$ /SEGMENT> </SEGMENTS>

<TAXES vat amount='сумма НДС по АГС' vat rate='процентная ставка НДС по АГС'> <TAX vat amount='сумма НДС по сбору, не включенному в НДС по АГС'

```
vat rate='процентная ставка НДС по сбору, не включенному в НДС по АГС'>
      <SEGNO DESC='порядковый номер сегмента'>number</SEGNO>
```

```
<CODE DESC='код сбора (например, RU, YQ)'>varchar2(20)</CODE>
```

```
<AMOUNT DESC='сумма сбора в валюте оплаты (например, 389.00)'>number</AMOUNT>
<NAMOUNT DESC='сумма сбора в исходной валюте сбора (например,
```

```
15.00)'>number</NAMOUNT>
```
<NCURRENCY DESC='код исходной валюты сбора (например, USD,

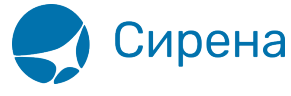

```
RUB)'>varchar2(3)</NCURRENCY>
       <NRATE DESC='курс перевода из исходной валюты сбора в валюту оплаты (например,
25.9003)'>number</NRATE>
       <OAMOUNT DESC='сумма сбора в валюте отчетности (например,
510.00)'>number</OAMOUNT>
       <OCURRENCY DESC='код валюты отчетности (например,
EUR)'>varchar2(3)</OCURRENCY>
       <ORATE DESC='курс перевода из исходной валюты сбора в валюту отчетности
(например, 0.7103)'>number</ORATE>
       <OPRATE DESC='курс перевода из валюты отчетности в валюту
оплаты'>number</OPRATE>
     </TAX>
   </TAXES>
   <FOPS>
     <FOP>
       <TYPE DESC='форма оплаты (например, CA, CC, IN, ПК)'>varchar2(50) </TYPE>
       <ORG DESC='организация (например, МО – Министерство Обороны), используется для
взаиморасчётов с перевозчиком'>varchar2(100) </ORG>
       <DOCSER DESC='серия документа'>varchar2(10)</DOCSER>
       <DOCNUM DESC='номер документа'>varchar2(20)</DOCNUM>
       <AUTH_INFO code='код авторизации varchar2(8)' currency='код валюты авторизации
varchar2(3)' amount='сумма авторизации number' DESC='информация о пластиковой карте' />
       <DOCINFO DESC='полная информация о платежном документе пласт.
карты'>varchar2(200)</DOCINFO>
       <AMOUNT DESC='сумма итого в валюте оплаты (например, 389.00)'>number</AMOUNT>
     </FOP>
   </FOPS>
   <CONTACTS>
     <CONTACT DESC='контактная информация'>varchar2(50)</CONTACTS>
   </CONTACTS>
   <AGN_INFO>
     <CLIENT_NUM DESC='номер клиента'>varchar2(50)</CLIENT_NUM>
     <RESERV_NUM DESC='номер заказа'>varchar2(50)</RESERV_NUM>
     <INFO DESC='текст ремарок'>varchar2(200)</INFO>
   </AGN_INFO>
   <EXCH_TICKET>
     <FIO DESC='ФИО пассажира'>varchar2(100)</FIO>
     <AMOUNT DESC='сумма по билету, учтенная при обмене'>number</AMOUNT>
     <SEGMENTS DESC='массив сегментов сдаваемого билета, участвующих в обмене'>
       <SEGMENT>
         <SEGNO DESC='порядковый номер сегмента'>number</SEGNO>
         <CITY1CODE DESC='код города вылета'>varchar2(3)</CITY1CODE>
         <CITY2CODE DESC='код города прилета'>varchar2(3)</CITY2CODE>
         <PORT1CODE DESC='код аэропорта вылета'>varchar2(3)</PORT1CODE>
         <PORT2CODE DESC='код аэропорта прилета'>varchar2(3)</PORT2CODE>
         <CARRIER DESC='код перевозчика'>varchar2(2)</CARRIER>
         <CLASS DESC='класс обслуживания'>varchar2(2)</CLASS>
         <REIS DESC='номер рейса'>varchar2(5)</REIS>
         <FLYDATE DESC='дата вылета'>varchar2(8)</FLYDATE>
```
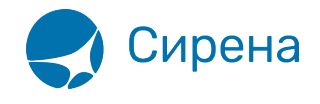

```
 <FLYTIME DESC='время вылета'>varchar2(4)</FLYTIME>
         <BASICFARE DESC='код тарифа'>varchar2(13)</BASICFARE>
       </SEGMENT>
     </SEGMENTS>
     <TAXES DESC='массив сборов сдаваемого билета, учтенных в процессе обмена'>
       <TAX>
         <SEGNO DESC='порядковый номер сегмента'>number</SEGNO>
         <CODE DESC='код сбора'>varchar2(20)</CODE>
         <AMOUNT DESC='сумма сбора в валюте оплаты'>number</AMOUNT>
         <NAMOUNT DESC='сумма сбора в исходной валюте сбора'>number</NAMOUNT>
         <NCURRENCY DESC='код исходной валюты сбора'>varchar2(3)</NCURRENCY>
         <NRATE DESC='курс перевода из исходной валюты сбора в валюту
оплаты'>number</NRATE>
       </TAX>
     </TAXES>
   </EXCH_TICKET>
  </TICKET>
</TICKETS>
```
См. также:

- [Данные бронирования](http://wiki.sirena-travel.ru/onlineticket:103description:02booking)
- [Страховые полисы](http://wiki.sirena-travel.ru/onlineticket:103description:03insurance)
- [Билеты Аэроэкспресс](http://wiki.sirena-travel.ru/onlineticket:103description:04aeroexpress)
- [Железнодорожные билеты](http://wiki.sirena-travel.ru/onlineticket:103description:05train)